## **Логическая модель суммирующей машины Паскаля в логическом симуляторе Atanua**

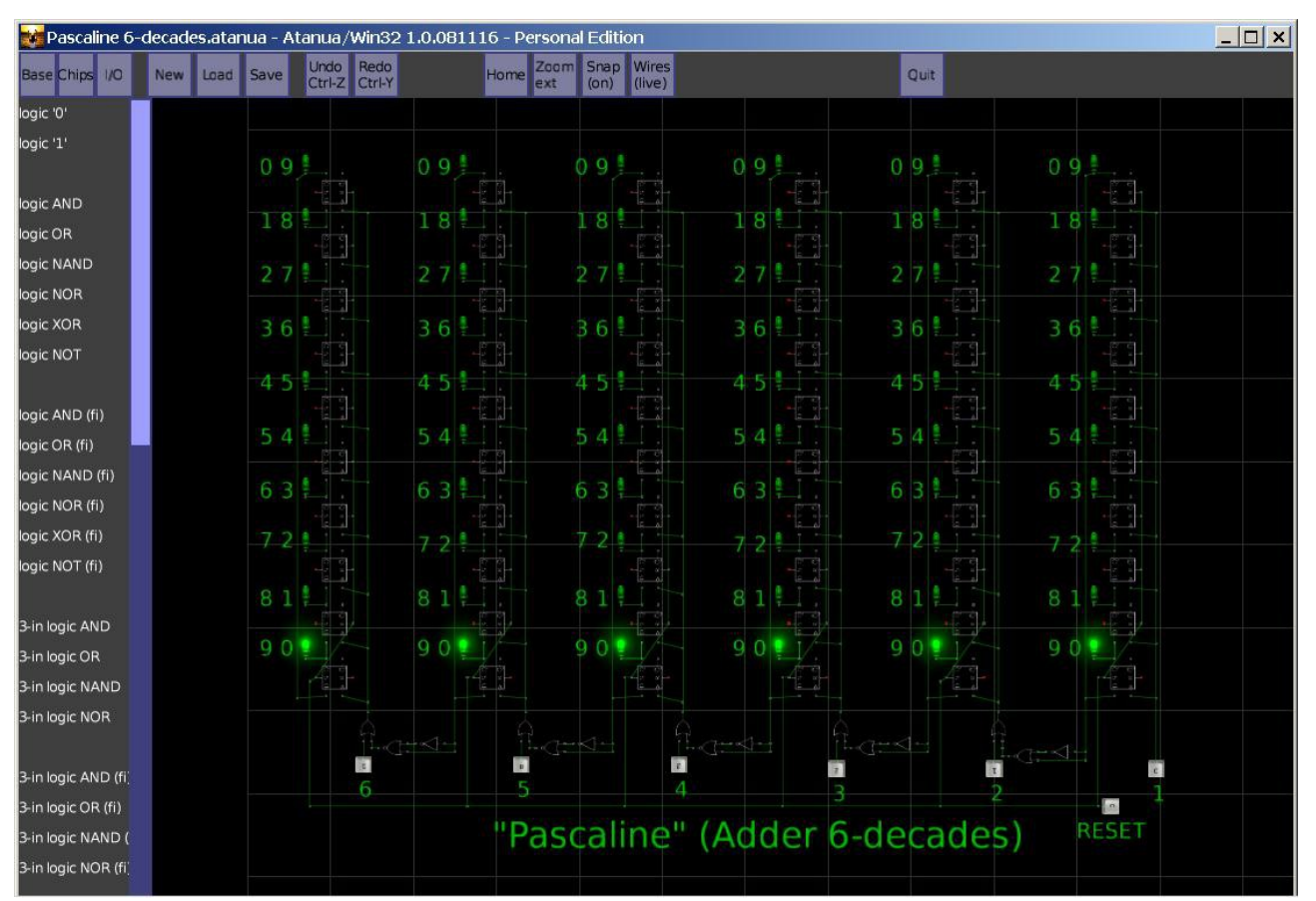

Рис.1. Снимок логической модели суммирующей машины Паскаля в логическом симуляторе [Atanua/Win32 1.0.081116 – Personal Edition.](https://andserkul.narod.ru/atanua081116_pe.rar)

Код модели в логическом симуляторе Atanua: [https://andserkul.narod.ru/Pascaline\\_6-decades.atanua](https://andserkul.narod.ru/Pascaline_6-decades.atanua)

Для ввода цифры от 1 до 9 в разряде нужно от 1 до 9 раз нажать на кнопку ввода цифр соответствующего разряда.

Сначала по отдельным цифрам вводится первое число, затем, так же по отдельным цифрам вводится второе число.

Положительные числа в прямом коде вводятся по цифрам справа, отрицательные числа вводятся в [десятичном дополнительном коде \(второе](https://ru.wikipedia.org/wiki/%D0%94%D0%BE%D0%BF%D0%BE%D0%BB%D0%BD%D0%B8%D1%82%D0%B5%D0%BB%D1%8C%D0%BD%D1%8B%D0%B9_%D0%BA%D0%BE%D0%B4#%D0%94%D0%BE%D0%BF%D0%BE%D0%BB%D0%BD%D0%B8%D1%82%D0%B5%D0%BB%D1%8C%D0%BD%D1%8B%D0%B9_%D0%BA%D0%BE%D0%B4_%D0%B2_%D0%B8%D0%BD%D0%BE%D0%B9_%D1%81%D0%B8%D1%81%D1%82%D0%B5%D0%BC%D0%B5_%D1%81%D1%87%D0%B8%D1%81%D0%BB%D0%B5%D0%BD%D0%B8%D1%8F)  [дополнение\)](https://ru.wikipedia.org/wiki/%D0%94%D0%BE%D0%BF%D0%BE%D0%BB%D0%BD%D0%B8%D1%82%D0%B5%D0%BB%D1%8C%D0%BD%D1%8B%D0%B9_%D0%BA%D0%BE%D0%B4#%D0%94%D0%BE%D0%BF%D0%BE%D0%BB%D0%BD%D0%B8%D1%82%D0%B5%D0%BB%D1%8C%D0%BD%D1%8B%D0%B9_%D0%BA%D0%BE%D0%B4_%D0%B2_%D0%B8%D0%BD%D0%BE%D0%B9_%D1%81%D0%B8%D1%81%D1%82%D0%B5%D0%BC%D0%B5_%D1%81%D1%87%D0%B8%D1%81%D0%BB%D0%B5%D0%BD%D0%B8%D1%8F) по цифрам слева.

Каждый разряд модели представляет собой десятичный кольцевой регистр сдвига на D-триггерах. При переходе в разряде от 9 до 0 схема вырабатывает сигнал единицы перноса в следующий разряд.

Литература:

- 1. [Википедия. Суммирующая машина Паскаля.](https://ru.wikipedia.org/wiki/%D0%A1%D1%83%D0%BC%D0%BC%D0%B8%D1%80%D1%83%D1%8E%D1%89%D0%B0%D1%8F_%D0%BC%D0%B0%D1%88%D0%B8%D0%BD%D0%B0_%D0%9F%D0%B0%D1%81%D0%BA%D0%B0%D0%BB%D1%8F)
- 2. [Википедия. Дополнительный код.](https://ru.wikipedia.org/wiki/%D0%94%D0%BE%D0%BF%D0%BE%D0%BB%D0%BD%D0%B8%D1%82%D0%B5%D0%BB%D1%8C%D0%BD%D1%8B%D0%B9_%D0%BA%D0%BE%D0%B4#%D0%94%D0%BE%D0%BF%D0%BE%D0%BB%D0%BD%D0%B8%D1%82%D0%B5%D0%BB%D1%8C%D0%BD%D1%8B%D0%B9_%D0%BA%D0%BE%D0%B4_%D0%B2_%D0%B8%D0%BD%D0%BE%D0%B9_%D1%81%D0%B8%D1%81%D1%82%D0%B5%D0%BC%D0%B5_%D1%81%D1%87%D0%B8%D1%81%D0%BB%D0%B5%D0%BD%D0%B8%D1%8F)

Приложение 1:

 [Логический симулятор Atanua/Win32 1.0.081116 – Personal Edition.](https://andserkul.narod.ru/atanua081116_pe.rar)

Андрей Куликов, Россия-Русь, Москва, Царицыно. Версия 2024.04.17.